## **Optická vlákna**

## **Měření optických propojů pomocí OTDR**

[OTDR](https://en.wikipedia.org/wiki/Optical time-domain reflectometer) je zařízení umožňující analyzovat kvalitu optických tras z libovolného konce této trasy. Do vlákna se pošle velmi krátký světelný impulz a poté se sledují jeho odrazy. S výhodou se využívá fakt, že optické vlákno po celé své délce a [odráží](https://en.wikipedia.org/wiki/cs:Rayleighův rozptyl) alespoň malou část vedeného světla zpět k jeho zdroji (tedy v opačném směru než v jakém do něj svítíme). Navíc díky rychlosti světla je možné určit, který odraz vznikl v jaké vzdálenosti od měřícího bodu, pokud změříme zpoždění odrazu vůči počátečnímu měřícímu impulzu. Pomocí OTDR tak snadno můžeme

zjistit, kde na trase vzniká nežádoucí útlum nebo odraz, což v praxi umožňuje nalezení konektorů, svárů, spojek, nechtěných záhybů nebo prasklin a dalších problémů.

**OTDR Connector** 

 $\overline{4}$ 

Connector

8

Bend

Splice

 $12$ 

Distance from OTDR (km)

Bend

16

Výsledkem měření je graf podobný tomuto:

 $\mathbf 0$ 

 $-5$ 

 $-10$ 

 $-15$  $-20$  $-25$ 

 $-30$  $-35$  $\circ$ 

Attenuation (dB)

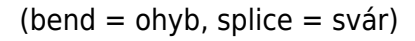

Další příklad OTDR grafu je zde:

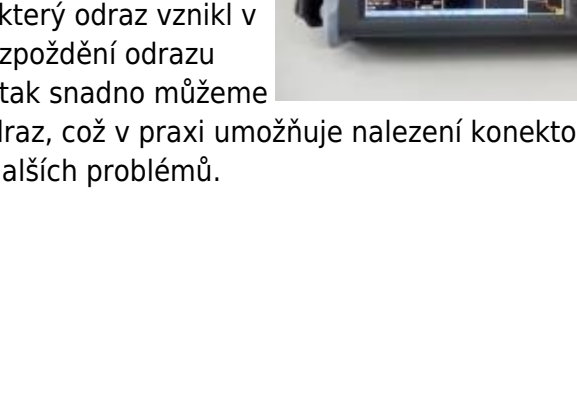

End of Fiber

20

24

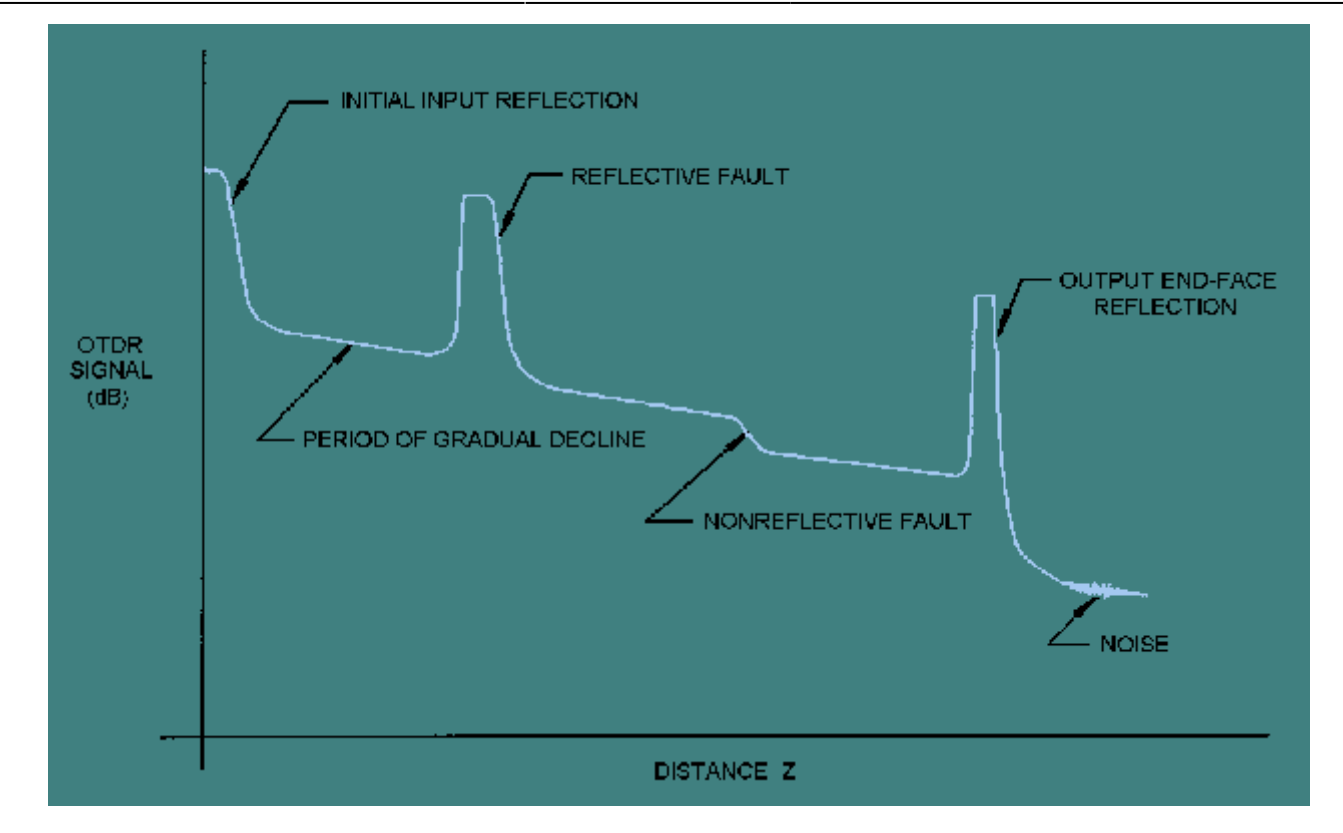

Zleva doprava na něm můžeme vidět následující fenomény:

- Odraz od konektoru mezi OTDR přístrojem a měřeným vláknem
- Jemný pokles odraženého signálu daný přirozeným útlumem fiberu
- Závadu s vysokým zpětným odrazem (konektor, atd…)
- Závadu s velkým útlumem (svár, útlumový člen, ohnutí vlákna s malým poloměrem, atd…)
- Odraz od druhého konce vlákna
- Šum nesouvisející s trasou

## **Konektorování vláken**

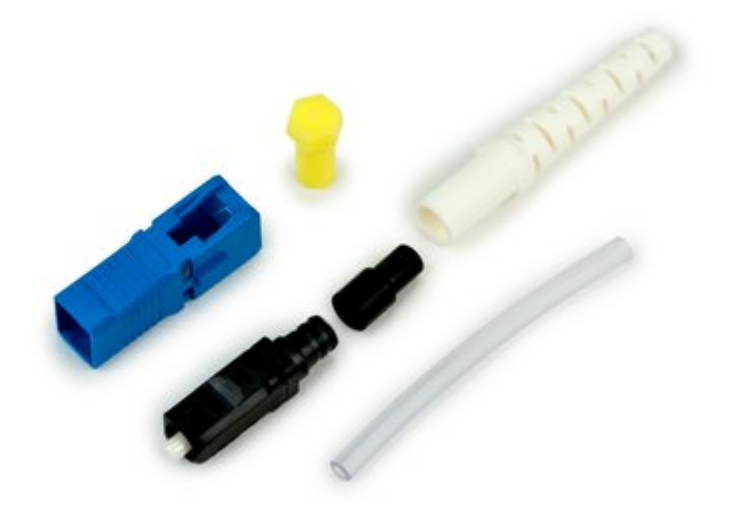

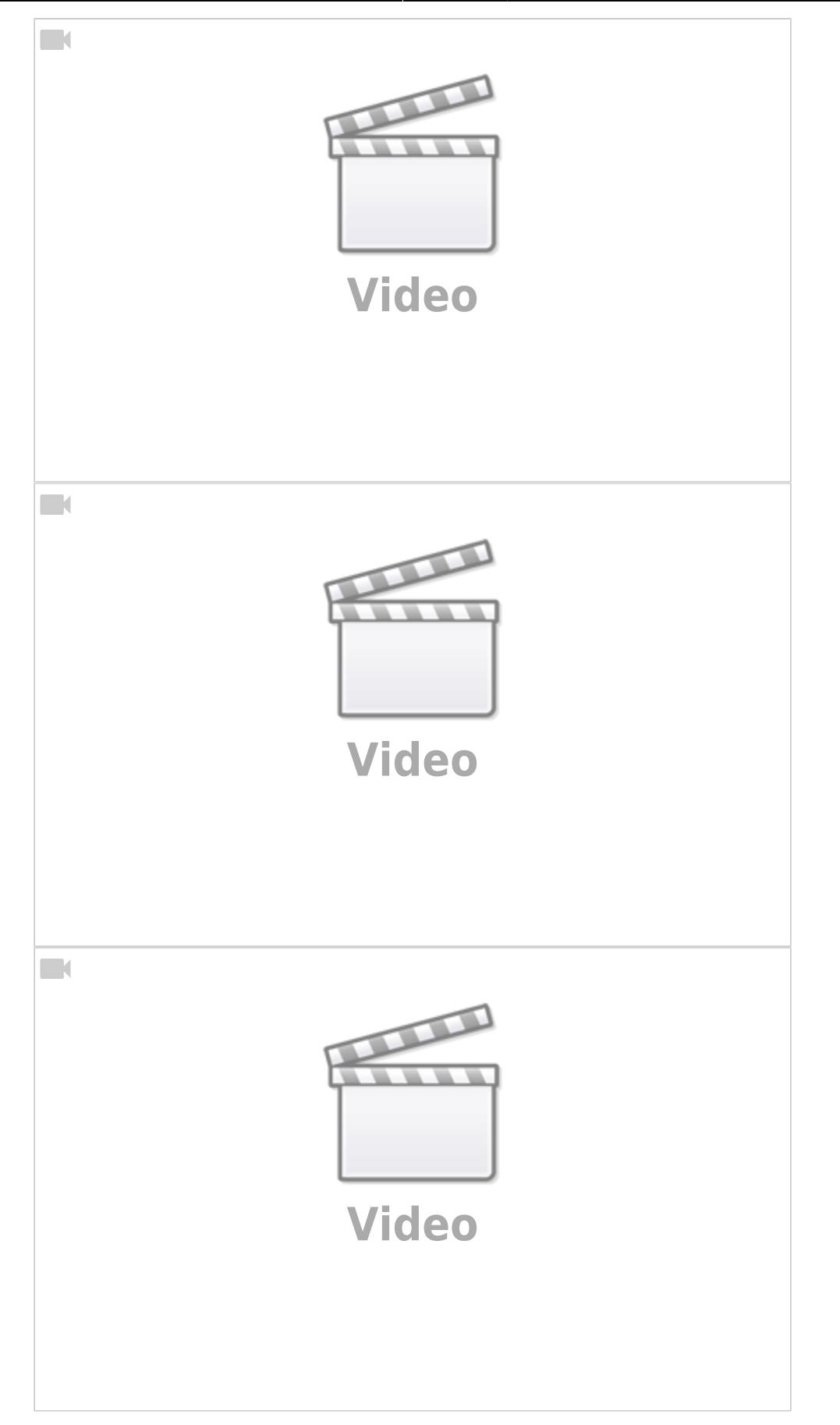

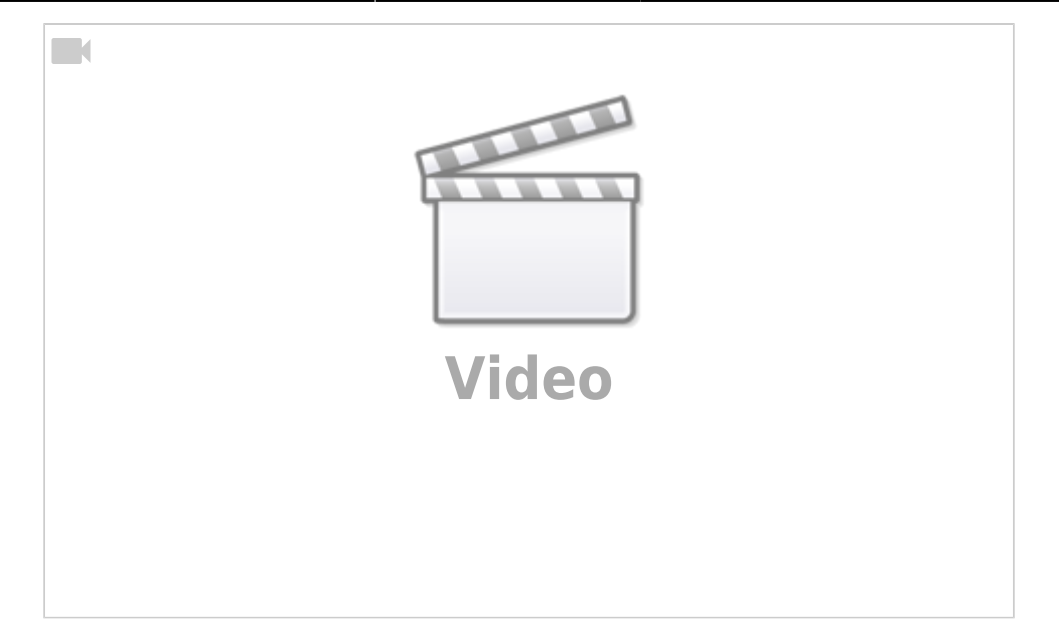

From: <https://wiki.spoje.net/> - **SPOJE.NET**

Permanent link: **[https://wiki.spoje.net/doku.php/howto/network/fiber\\_optics](https://wiki.spoje.net/doku.php/howto/network/fiber_optics)**

Last update: **2014/05/21 11:38**

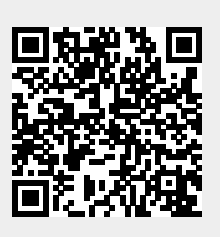